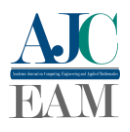

# Visualização de relacionamentos utilizando grafos como ferramenta de fiscalização de recursos públicos

*Visualization of relationships using graphs as a tool for monitoring public funds*

Ana Carolina Ribeiro de Moraes Paulo<sup>1</sup> e Anna Paula de Sousa Parente Rodrigues<sup>1</sup>

*<sup>1</sup>Universidade Federal do Tocantins, Especialização em Análise de Dados de Controle, Tocantins, Brasil* 

Data de recebimento do manuscrito: 09/08/2022 Data de aceitação do manuscrito: 10/10/2022 Data de publicação: 10/10/2022

**Resumo—** Esse trabalho tem como objetivo implementar um protótipo de uma ferramenta de apoio para a coleta de indícios da ocorrência de irregularidades nos procedimentos de licitações e contratos fiscalizados pelos servidores do Tribunal de Contas do Estado do Tocantins (TCE/TO). A ferramenta eletrônica facilitará a análise de vínculos entre empresas, seus sócios, órgãos públicos e servidores públicos descrevendo-os através de grafos alimentados por informações extraídas de bases de dados de acesso público e das bases de dados do TCE/TO. Inicialmente, levantaram-se algumas irregularidades em procedimentos públicos de aquisição de bens e serviços através da leitura de acórdãos publicados pelo TCU e TCE/TO. Na fase seguinte, foram identificadas as bases públicas de dados abertos disponíveis e as custodiadas pelo TCE/TO que pudessem contribuir para a detecção de indícios de irregularidades nas contratações públicas ocorridas pela Administração Pública do Estado do Tocantins. Ao final, foi desenvolvido um script na linguagem python para executar o protótipo da ferramenta proposta.

**Keywords—**Relacionamentos, grafos, fiscalização, recursos públicos

**Abstract**— This work aims to implement a prototype of a support tool for the collection of evidence of irregularities in the bidding procedures and contracts supervised by the public servants of the Court of Auditors of the State of Tocantins (TCE/TO). The electronic tool will help the analysis of links between corporations, their partners, public agencies and public servants, describing them through graphs fed by information extracted from public databases and databases kept by TCE/TO. Initially, some irregularities were found in public procedures for the acquisition of goods and services extracted from decisions published by the TCU and TCE/TO. In the next phase, the available public databases of open data and those helded by the TCE/TO were identified as those that could contribute to the detection of irregularities in public procurements executed by the Public Administration of the State of Tocantins. In the end, a python script was developed to perform the prototype of the proposed tool.

**Keywords**— Relationships, graphs, inspection, supervision, public resources

# **I. INTRODUÇÃO**

mau uso do recurso financeiro público causa prejuízos ao erário e impede que os órgãos da administração pública atinjam sua missão precípua de subsidiar políticas públicas em prol da melhoria da qualidade de vida do cidadão através de uma gestão eficiente dos recursos públicos.

O art. 90 da Lei 8.666/1993 (antiga Lei de Licitações e Contratos) e o art. 337-F da Lei 14.133/2021, nova lei que regulamenta as licitações e contratos administrativos, estabelecem como crime a prática de qualquer ato praticado para frustrar ou fraudar a competitividade do procedimento licitatório. É bastante comum a ocorrência de irregularidades nos procedimentos de contratação de produtos e serviços realizados pela Administração Pública que envolvam práticas irregulares de empresas participantes na intenção de obterem vantagens financeiras indevidas, haja vista as dezenas de reportagens de denúncias veiculadas na mídia sobre o tema e as milhares de fiscalizações realizadas na Administração Pública pelos Tribunais de Contas no Brasil.

Ao realizar pesquisa com o termo "fraude na contratação" na base de dados de acórdãos do Tribunal de Contas da União (TCU) através do sistema de Pesquisa Integrada do TCU foram encontrados 115 acórdãos julgados no ano de 2022, 496 em 2021 e 521 em 2020 referentes ao termo. Em busca do termo "irregularidade na contratação" no Sistema de Jurisprudência Selecionada do Tribunal de Contas do Estado do Tocantins (TCE/TO), foram encontrados 35 acórdãos julgados em 2020, 110 em 2019 e 36 em 2018. Seguem alguns acórdãos do TCU que destacaram algumas irregularidades encontradas em procedimentos de compras públicas:

> EMENTA: REPRESENTAÇÃO APARTADA PARA APURAR SUPOSTA PARTICIPAÇÃO DE EMPRESA EM VÁRIAS LICITAÇÕES, FAZENDO USO, DE MODO INDEVIDO, DA CONDIÇÃO DE MICROEMPRESA E PEQUENO PORTE. OITIVA. ARGUMENTOS APRESENTADOS INCAPAZES DE ELIDIR A OCORRÊNCIA DA IRREGULARIDADE. FRAUDE À LICITAÇÃO. CONHECIMENTO E PROCEDÊNCIA. DECLARAÇÃO DE INIDONEIDADE [15].

> EMENTA: REPRESENTAÇÃO. PREGÕES ELETRÔNICOS PARA AQUISIÇÃO DE VEÍCULOS.

PARTICIPAÇÃO DE EMPRESAS DE FACHADA. DECLARAÇÃO DE INIDONEIDADE. ATAS DE REGISTRO DE PREÇOS COM VALIDADE EXPIRADA. DESNECESSIDADE DE PROVIDÊNCIAS PARA ANULAÇÃO DE ATOS ADMINISTRATIVOS. REMESSA DE CÓPIAS [16].

EMENTA: REPRESENTAÇÃO. CONTRATAÇÃO DIRETA. INDÍCIOS DE FUGA AO PROCEDIMENTO LICITATÓRIO E FAVORECIMENTO DE EMPRESA.<br>IRREGULARIDADES NÃO CARACTERIZADAS. **IRREGULARIDADES** IMPROCEDÊNCIA [17].

É dever da Administração Pública zelar na prática de seus atos pela legalidade, impessoalidade, publicidade e eficiência, determinado no art. 37 da Constituição Federal Brasileira e no art. 5º da Lei 14.133/2021. Para fiscalizar os atos da Administração Pública, os Tribunais de Contas são entidades que realizam as atividades de controle, conforme Constituição Federal nos arts. 70 e 71.

> Art. 37. A administração pública direta e indireta de qualquer dos Poderes da União, dos Estados, do Distrito Federal e dos Municípios obedecerá aos princípios de legalidade, impessoalidade, moralidade, publicidade e eficiência e, também, ao seguinte:(Redação dada pela Emenda Constitucional nº 19, de 1998)

> Art. 5º Na aplicação desta Lei, serão observados os princípios da legalidade, da impessoalidade, da moralidade, da publicidade, da eficiência, do interesse público, da probidade administrativa, da igualdade, do planejamento, da transparência, da eficácia, da segregação de funções, da motivação, da vinculação ao edital, do julgamento objetivo, da segurança jurídica, da razoabilidade, da competitividade, da proporcionalidade, da celeridade, da economicidade e do desenvolvimento nacional sustentável, assim como as disposições do Decreto-Lei nº 4.657, de 4 de setembro de 1942 (Lei de Introdução às Normas do Direito Brasileiro).

No Tocantins, o TCE-TO é responsável em auxiliar às atividades de controle externo, ou seja, de realizar fiscalização contábil, financeira, orçamentária, operacional e patrimonial do Estado, dos Municípios e de suas entidades das administrações direta e indireta, quanto à legalidade, legitimidade, economicidade, aplicação das subvenções e renúncia de receitas, estabelecida pela Constituição Estadual do Tocantins nos arts. 32 e 33. Por essa razão, o TCE-TO tem a autorização constitucional de fiscalizar procedimentos licitatórios e de convênios, nos termos estabelecidos pelo seu Regimento Interno nos art. 92, 93 e 105.

> A fiscalização contábil, financeira, orçamentária, operacional e patrimonial do Estado, dos Municípios e de suas entidades das administrações direta e indireta, quanto à legalidade, legitimidade, economicidade, aplicação das subvenções e renúncia de receitas, será exercida pela Assembleia Legislativa e Câmaras Municipais, respectivamente, mediante controle externo e pelo sistema de controle interno de cada Poder.

> § 1º O controle externo será exercido com o auxílio do Tribunal de Contas do Estado. § 2º Prestará contas qualquer pessoa física ou jurídica, pública ou privada, que utilize, arrecade, guarde, gerencie ou administre dinheiros, bens e valores públicos ou pelos quais o Estado responda, ou que, em nome deste, assuma obrigações de natureza pecuniária (art. 32) [31].

> O Tribunal fiscalizará a qualquer tempo e a seu critério os processos referentes a: I - procedimentos licitatórios; II dispensas e inexigibilidades de licitação e; III - atos de

contratação, acompanhamento, fiscalização, pagamento e recebimento do objeto contratado, bem como os aditivos contratuais (art.92). [35]

Para os fins previstos no § 2º do art. 113, da Lei Federal nº 8.666/93, de 21 de junho de 1993 e no inciso IV do art. 10 da Lei Estadual nº 1.284, de 17 de dezembro de 2001, o Tribunal exercerá, junto aos órgãos e entidades da administração direta e indireta, nas fundações, empresas públicas, autarquias e sociedades instituídas e mantidas pelo Poder Público, fiscalização sobre os atos convocatórios referentes a procedimentos licitatórios, observando-se o seguinte (art. 93) [35].

> A fiscalização da aplicação de quaisquer recursos repassados pelo Estado ou Município, autarquias, fundações instituídas e mantidas pelo Poder Público e demais órgãos e entidades da administração pública estadual e municipal, mediante convênio, acordo, ajuste ou outros instrumentos congêneres, a qualquer outra pessoa jurídica de direito público ou privado, será feita pelo Tribunal por meio de auditorias, inspeções, levantamentos, acompanhamentos e monitoramentos, bem como por ocasião do exame dos processos de prestação de contas anual, de tomada de contas ou tomada de contas especial da unidade transferidora dos recursos, nos termos dos artigos 57 a 60 deste Regimento. (NR) (Resolução Normativa nº 2/2019 de 16 de abril de 2019, Boletim Oficial TCE/TO de 23/4/2019) (art. 105) [35].

Considerando que os procedimentos de contratação pública devem gerar um resultado mais vantajoso para a Administração Pública, o Estado necessita adotar medidas para evitar a aplicação indevida de recursos públicos. Nesse sentido, devem-se viabilizar ações fundamentais, tais como: o fomento da atividade econômica, o combate à desigualdade social, a prestação de serviços públicos de qualidade e a promoção do bem-estar da população.

A proposta desse trabalho é contribuir com uma ferramenta para ser utilizada nas atividades de controle externo desenvolvidas pelo Tribunal de Contas do Estado do Tocantins para detectar e evitar fraudes ocorridas nos procedimentos de contratação pública de bens e serviços. A ferramenta proporcionará uma demonstração visual de relacionamentos entre pessoas físicas e jurídicas, em formato de grafo direcionado. O objetivo é ampliar o alcance da visão do fiscalizador através da otimização da visualização de um grande volume de dados oriundo de diversas bases de dados públicas em busca de padrões que destaquem a ocorrência de fraudes e ineficiências em tais procedimentos.

O uso dessa ferramenta nas atividades do TCE-TO facilitará a coleta de diversos indícios e comportamentos suspeitos nos processos de compras públicas e contribuirá na redução dos recursos concedidos indevidamente a pessoas físicas e jurídicas, na melhoria dos investimentos dos recursos públicos e incentivará o crescimento econômico do Estado. É importante destacar que tais resultados são coincidentes com alguns dos objetivos de desenvolvimento sustentável decorrentes de um processo global participativo entre governos, sociedade civil, iniciativa privada e instituições de pesquisa que durou de mais de dois anos e foi coordenado pela ONU, no qual governos, sociedade civil, iniciativa privada e instituições de pesquisa contribuíram através da Plataforma 'My World'. Especificamente a presente pesquisa contribuirá para o alcance do Objetivo 8 - Emprego Decente e Crescimento Econômico, item 8.3, do Objetivo 16 - Objetivo 16 - Paz, Justiça e Instituições Eficazes, item 16.6:

8.3 - Promover políticas orientadas para o desenvolvimento que apoiem as atividades produtivas,

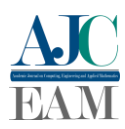

geração de emprego decente, empreendedorismo, criatividade e inovação, e incentivar a formalização e o crescimento das micro, pequenas e médias empresas, inclusive por meio do acesso a serviços financeiros [27].

16.6 - Desenvolver instituições eficazes, responsáveis e transparentes em todos os níveis [27].

#### *a. Revisão de Literatura*

Existem alguns artigos de pesquisa que propõem o uso da teoria dos grafos para viabilizar a análise de relações suspeitas em licitações públicas. Foram realizadas buscas na base de dados da Scopus e Google Acadêmico para encontrar trabalhos correlatos ao presente trabalho.

O pesquisador Silva [29] descreveu sobre o uso de base de dados orientados a grafos para armazenar relacionamentos de entidades envolvidas em licitações públicas. Especificamente, tratou dados envolvendo empresas participantes de contratadas em licitações públicas, doadores de campanhas que contribuíram para partidos ou candidatos vencedores em eleições na intenção de detectar os relacionamentos suspeitos entre gestores de órgãos públicos e tais empresas. Como resultado extrai uma tabela de ranking ordenada pelo valor total da doação realizada por licitantes vencedores em licitações promovidas pelos entes públicos cujos gestores foram os receptores de tais doações em suas campanhas políticas.

Já Silva et al. [18] aplicou regras de associação para identificar indícios de cartel por meio da identificação da quantidade existente de atuações em conjunto entre empresas por região. Para enfatizar as ocorrências dos conluios encontrados entre as empresas, utilizou como técnica gráfica de visualização do resultado da aplicação da regra de associação, grafos. O trabalho de Amaral [1] identifica comunidades com maior coesão utilizando a representação de relacionamentos com grafos, ou seja, determina maior vínculo entre as empresas, dentre os relacionamentos possíveis entre elas, destaca as que mais participam sempre ao mesmo tempo por lote em licitações, possuem sócios em comum e possuem os mesmos empregados.

O foco do presente trabalho é um pouco diferente dos trabalhos pesquisados já que a sugestão é desenvolver uma ferramenta de visualização para o auditor em fiscalização, a partir do escopo determinado por ele como entrada que gerará uma visualização gráfica de relacionamentos entre os licitantes envolvidos no processo investigado considerando o cruzamento de diversas bases de dados públicas. Os possíveis relacionamentos identificados podem ser sócios em comum, participações ao mesmo tempo de licitações, sócios servidores públicos dos entes contratantes, sócios de outras empresas licitantes diversas das participantes do procedimentos licitatórios consideradas inidôneas pela Administração Pública, sócios e empresas licitantes vencedoras que realizaram doações para gestores de órgãos públicos responsáveis pela licitação e sócios de empresas vencedoras que recebem auxílio do governo, dentre outros. Além disso, este trabalho propõe a agregação de diversas informações dispostas em várias bases de dados, de forma, on-the-fly, ou seja, após a realização de cruzamentos realizados em uma base de dados relacional que contém diversas bases de dados públicas. Portanto, a proposta deste

trabalho é criar uma ferramenta de visualização de informações para ampliar a visão do auditor de controle externo no momento da realização da auditoria para que consiga enxergar o maior número de indícios que poderão resultar em fortes indícios para embasar um achado de irregularidade.

# *b. Referencial Teórico*

Nessa seção são apresentados os conceitos importantes para o desenvolvimento do presente trabalho sobre aquisição de bens e serviços pela Administração Pública e algumas irregularidades encontradas, controle externo e as provas que comprovam as irregularidades encontradas no procedimento de fiscalização e dados abertos da Administração Pública.

### *1) Aquisição de Bens e Serviços pela Administração Pública*

A aquisição de bens e a contratação de prestação de serviços devem ser contratadas por meio de licitações públicas, exceto nos casos previstos na Lei 8.666/1993 e na nova lei de licitações, a Lei 14.133/2021, em que a licitação pode ser dispensada, dispensável ou inexigível. Nas licitações as empresas interessadas ofertam bens e serviços, por obrigação constitucional, já que a Constituição Federal, art. 37, inciso XXI, determina a obrigatoriedade de licitar para a Administração Pública. Em outras palavras, os órgãos integrantes da Administração Direta, as Autarquias, as Fundações Públicas, as Empresas Públicas, as Sociedades de Economia Mista, os fundos especiais e demais entidades controladas direta ou indiretamente pela União, Estados, Distrito Federal e Municípios são obrigados a selecionar a proposta mais vantajosa, assegurar oportunidade igual a todos os interessados e a possibilitar o comparecimento ao certame do maior número possível de concorrentes [13].

Após a fase de definição do objeto a ser contratado, de estimativa do valor que será pago e da verificação da existência de recursos públicos destinados para o pagamento desta despesa nos termos da Lei de Responsabilidade Fiscal, deve ser escolhida a modalidade de licitação adequada. O passo final do processo licitatório ou, se escolhidos motivadamente os procedimentos de dispensa ou inexigibilidade de licitação, a Administração Pública celebrará o contrato com a pessoa física ou jurídica selecionada [13].

### *2) Possíveis irregularidades*

Após a leitura de alguns acórdãos do TCU que julgaram casos nos quais foram constatadas ocorrências de irregularidades na contratação pública, verificaram-se alguns dos modos de operação das empresas que agem de forma ilegítima.

Dentre os tipos de fraude cometidas pelas próprias empresas participantes de licitação com ou sem ajuda direta de servidores públicos, podem ser citadas algumas descritas pelos achados de auditoria provenientes dos relatórios de fiscalização destacados nos acórdãos pesquisados e sintentizados na Figura 1:

> • participação de empresas licitantes com sócios em comum que participaram de uma mesma sessão de pregão como concorrente, conforme já julgado pelo Tribunal de Contas da União:

EMENTA: REPRESENTAÇÃO DE LICITANTE. ELETRONORTE. PREGÃO PARA REGISTRO DE PREÇOS 15991/2019. REQUERIMENTO DE MEDIDA<br>CAUTELAR MOEFERIMENTO OITIVAS CAUTELAR. INDEFERIMENTO. OITIVAS.<br>DOCUMENTO DE HABILITAÇÃO FALSO. HABILITAÇÃO PARTICIPAÇÃO, NA CONDIÇÃO DE EPP, DE EMPRESA<br>INTEGRANTE DE GRUPO ECONÔMICO. **ECONÔMICO.** INIDONEIDADE. FALSEAMENTO DOS FATOS EM RESPOSTA À OITIVA, NA TENTATIVA DE INDUZIR O TCU A ERRO. DESLEALDADE PROCESSUAL. CONFIGURAÇÃO DA HIPÓTESE PREVISTA NO ART. 80, INCISO II, DO CPC. MULTA. EXIGÊNCIAS DE OUALIFICACÃO TÉCNICA DESARRAZOADAS. TÉCNICA DESARRAZOADAS. ACEITAÇÃO DE ATESTADO DE CAPACIDADE TÉCNICA EMITIDO POR EMPRESA DO MESMO GRUPO. MEDIDAS INÓCUAS PARA VERIFICAR A AUTENTICIDADE DE DOCUMENTO DE HABILITAÇÃO. CIÊNCIAS [18];

• empresas que atuam como "coelhos" nos pregões, ou seja, que vencem pregões, com melhor proposta mesmo sem preencherem os requisitos estabelecidos no instrumento convocatório ou desistem injustificadamente, prejudicando o caráter competitivo. As empresas licitantes "coelhos" geralmente apresentam propostas bem abaixo das praticadas pelo mercado para que as concorrentes desistam do certame para que a segunda colocada no certame seja contratada por um preço superior ao praticado pelo mercado. A prática é vedada pelo art. 7º da Lei do Pregão e pelo art. 155 da Lei 14.133/2021 os quais dispõem que o convocado dentro do prazo de validade da proposta não pode se recusar a celebrar o contrato sob a pena de ser impedido de licitar e de contratar com órgãos da Administração Pública, entendimento corroborado por julgado do TCU:

EMENTA.AUDITORIA PARA VERIFICAÇÃO DO CUMPRIMENTO DO ART. 7º DA LEI 10.520/2002, CONFORME ACÓRDÃO 1.273/2012 - PLENÁRIO. INOBSERVÂNCIA DO DISPOSITIVO LEGAL POR DIVERSAS UNIDADES. REINCIDÊNCIA DE EMPRESAS NAS CONDUTAS TIPIFICADAS NO ART. 7º. OITIVAS E AUDIÊNCIAS. ACOLHIMENTO DAS JUSTIFICATIVAS DE PARTE DOS RESPONSÁVEIS. FRAUDE A LICITAÇÕES. INIDONEIDADE DAS EMPRESAS ENVOLVIDAS. NECESSIDADE DE EMISSÃO DE **ORIENTAÇÕES** DETERMINAÇÕES E RECOMENDAÇÕES [19];

• empresas ou grupos de empresas participantes de licitação que se beneficiaram indevidamente dos privilégios concedidos pela Lei Complementar 123/2006 às microempresas e às empresas de pequeno porte por meio do estabelecimento de condições mais favoráveis em relação aos eventuais concorrentes de médio e grande porte, como confirma o julgado proferido pelo TCU:

EMENTA.REPRESENTAÇÃO APARTADA PARA APURAR SUPOSTA PARTICIPAÇÃO DE EMPRESA EM VÁRIAS LICITAÇÕES, FAZENDO USO, DE MODO INDEVIDO, DA CONDIÇÃO DE MICROEMPRESA E DE PEQUENO PORTE. ARGUMENTOS APRESENTADOS INCAPAZES DE ELIDIR A OCORRÊNCIA DA IRREGULARIDADE. FRAUDE À LICITAÇÃO. CONHECIMENTO E PROCEDÊNCIA. DECLARAÇÃO DE INIDONEIDADE [20];

• empresas que participaram de licitações de forma irregular com números de CNPJ de estabelecimentos que estavam com situação

cadastral diferente de ativa na data de realização do certame, violando o art. 28 da Lei 8.666/1993 o qual estabelece aspectos relacionados à necessidade de comprovação de habilitação jurídica, como entende o TCU;

EMENTA.TOMADA DE CONTAS ESPECIAL. PROJETO DE DESENVOLVIMENTO E PRODUÇÃO DE OBRA CINEMATOGRÁFICA DE LONGA-METRAGEM CINEMATOGRÁFICA DE LONGA-METRAGEM<br>INTITULADA "ENCANTADOS", RECURSOS "ENCANTADOS". CAPTADOS COM BASE NA LEI 8.685/1993 (LEI DO AUDIVISUAL) E NA LEI 8.313/1992 (LEI ROUANET) E RECURSOS TRANSFERIDOS POR MEIO DE FOMENTO DIRETO ORIUNDOS DO PRÊMIO ADICIONAL DE RENDA. NÃO COMPROVAÇÃO DA REGULAR APLICAÇÃO DE PARTE DOS RECURSOS. CITAÇÃO. ACOLHIMENTO PARCIAL DAS ALEGAÇÕES DE DEFESA. EXCLUSÃO DE RESPONSÁVEL DA RELAÇÃO PROCESSUAL. IRREGULARIDADE DAS CONTAS. DÉBITO. PRESCRIÇÃO DA PRETENSÃO PUNITIVA. [...] b.2) indícios de inidoneidade em notas fiscais emitidas pelas empresas Guanambi Produções e Eventos Ltda. (situação cadastral: 'baixada' motivo: 'inexistência de fato'), R.A. Brandão Produções Artísticas Ltda. (situação cadastral: 'inapta' motivo: 'inexistência de fato') e Caracol Produções Artísticas Ltda. (situação cadastral: 'inapta', motivo: 'localização desconhecida'), no valor total de R\$ 81.525,52; [21]

• empresas licitantes vencedoras que possuíam, à época da contratação, político em exercício de mandato, como sócio administrador, no quadro societário, contrariando o inciso I, do art. 54 da Constituição Federal, conforme entendimento da jurisprudência brasileira:

EMENTA.ADMINISTRATIVO. IMPROBIDADE ADMINISTRATIVA. CARTA-CONVITE. MODALIDADE DE LICITAÇÃO INADEQUADA. LICITANTE VENCEDORA. QUADRO SOCIETÁRIO. FILHA DO PREFEITO. VIOLAÇÃO AO ART. 11 DA LEI N. 8.429/92.<br>CARACTERIZAÇÃO. PREJUÍZO AO ERÁRIO. PREJUÍZO AO ERÁRIO. DESNECESSIDADE [22].''

EMENTA.PARTICIPAÇÃO DE EMPRESAS EM LICITAÇÃO PÚBLICA, QUE TEM COMO SÓCIO MAJORITÁRIO O VICE-PREFEITO DO MUNICÍPIO, SECRETÁRIO DE OBRAS. LESÃO AOS PRINCÍPIOS DA IMPESSOALIDADE E MORALIDADE IMPESSOALIDADE ADMINISTRATIVA (ART. 11, DA LEI Nº 8.429/92) [24].

EMENTA.AGRAVO REGIMENTAL EM AGRAVO DE INSTRUMENTO - ADMINISTRATIVO - VIOLAÇÃO DE PRINCÍPIOS ADMINISTRATIVOS. Contrato celebrado entre Município e empresa particular, no qual o prefeito municipal consta como sócio. Merece subsistir o entendimento da Corte de origem, no sentido de que o contrato entre a Prefeitura Municipal e a empresa da qual o prefeito é sócio, está eivado de ilegalidade, seja em virtude da necessidade de prévia licitação, seja em decorrência da inequívoca afronta aos princípios administrativos que sempre devem nortear o Administrador público, notadamente a moralidade e a impessoalidade administrativa. Não prospera o argumento no sentido de proibição ao enriquecimento ilícito, uma vez que não deve ser invocado por aquele que firmou contrato com a Administração Pública, em nítida afronta ao princípio da moralidade e constatada má-fé [25].

• empresas licitantes vencedoras que possuíam no quadro societário servidor público do próprio órgão contratante, o que afronta o princípio da moralidade, estabelecido no art. 37, "caput", da Constituição Federal e está vedado pelo inciso III

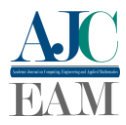

do art. 9º da Lei 8.666/1993 e do § 1º do art. 9º da nova lei de licitações que estabelecem que servidor ou dirigente de órgão ou entidade contratante ou responsável pela licitação não pode participar, direta ou indiretamente, de licitação ou de execução de obra ou serviço e de fornecimento de bens a ele necessários, como entende o TCU e o Superior Tribunal de Justiça:

Sobre a participação em licitação de servidor licenciado entende o STJ que "não pode participar de procedimento licitatório a empresa que possuir em seu quadro de pessoal servidor ou dirigente do órgão ou entidade contratante ou responsável pela licitação (...). O fato de estar o servidor licenciado, à época do certame, não ilide a aplicação do referido preceito legal, eis que não deixa de ser funcionário o servidor em gozo de licença" [23].

• licitantes considerados inidôneos pela Administração Pública. A irregularidade persiste inclusive quando a empresa inidônea utiliza recursos humanos e materiais de outra empresa, previamente declarada inidônea, com intuito de burlar a penalidade ou são identificadas empresas licitantes com sócios em comum a empresas consideradas inidôneas, nos termos do julgado do TCU:

EMENTA.REPRESENTAÇÃO. PREGÃO ELETRÔNICO N.º 2/2021. INDÍCIOS DE FRAUDE À LICITAÇÃO. DILIGÊNCIA. OITIVA PRÉVIA DA EMPRESA. CONSTRUÇÃO PARTICIPATIVA PARA<br>DELIBERAÇÃO DO TCU. COMPRO DO TCU. COMPROVADA<br>DISSIMULADA DE EMPRESA PARTICIPAÇÃO DISSIMULADA LICITANTE COMO SUBSTITUTA OU SUCESSORA DE EMPRESAS JÁ DECLARADAS INIDÔNEAS PELO ACÓRDÃO 866/2021-TCU-PLENÁRIO. DEFERIMENTO DA CAUTELAR SUSPENSIVA. PRESENÇA DOS PRESSUPOSTOS PARA A CONCESSÃO DA REFERIDA CAUTELAR. CONHECIMENTO. PROCEDÊNCIA. CONHECIMENTO. REFERENDO À SUSPENSÃO JÁ DEFERIDA PELO MINISTRO-RELATOR. FRAUDE COMPROVADA À SUPERVENIENTE LICITAÇÃO PÚBLICA. EXTENSÃO DA INIDONEIDADE DECLARADA PELO ACÓRDÃO 866/2021-PLENÁRIO. DETERMINAÇÃO. 866/2021-PLENÁRIO. COMUNICAÇÃO [26].

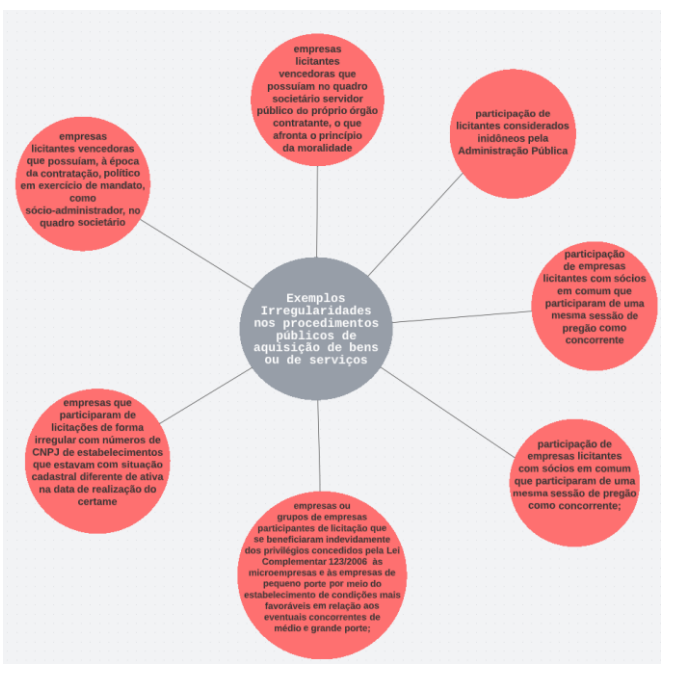

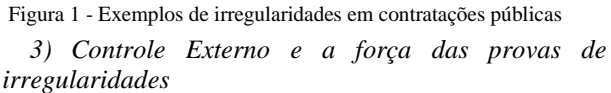

No Brasil, há o TCU, 27 tribunais de contas dos estados, 6 tribunais de contas dos municípios, mais os tribunais de contas específicos para as cidades do Rio de Janeiro e de São Paulo. Os Tribunais de Contas brasileiros são compostos por ministros ou conselheiros, substitutos de conselheiros, procuradores e técnicos. Aos técnicos, chamados neste trabalho de auditores de controle externo, compete instruir os processos e elaborar os relatórios de auditoria para posterior julgamento realizado pelos ministros ou conselheiros.

É importante que o controle atue concomitantemente às diversas etapas dos atos administrativos, detectando desvios e anomalias em tempo compatível com a introdução oportuna dos aperfeiçoamentos e correções antes da consumação do dano [28]. Executar os atos de controle é o papel dos técnicos dos Tribunais de Contas e o resultado do trabalho de fiscalização realizado pela equipe de auditoria composta de técnicos, é um relatório de auditoria.

O relatório de auditoria é o documento técnico obrigatório produzido pelos auditores para relatar suas constatações, análises, opiniões, conclusões e sugestões de determinações e/ou recomendações sobre o objeto auditado [32]. O conteúdo de tais relatórios devem ser escrito em linguagem impessoal, de forma objetiva e de fácil compreensão, devendo ser isento de imprecisões e ambiguidades, incluindo apenas informações relevantes para os objetivos da auditoria. É importante que os achados contidos no relatório sejam devidamente apoiados por evidências pertinentes [32].

Os achados de auditoria são situações que divergem dos critérios legais ou de boas práticas encontradas durante o trabalho de fiscalização que podem ser classificadas como fraudes, irregularidades ou erros. Devem ser embasados por evidências que comprovem a ocorrência da situação irregular encontrada [32].

As evidências são as provas que fundamentam os resultados encontrados em uma fiscalização e os indícios são

vestígios não investigados de forma mais profunda ou que ainda não podem ser sustentados por meio de uma prova robusta. Não é incomum que durante uma fiscalização o auditor se depare com suspeitas ou pistas sem que consiga obter uma comprovação mais contundente da ocorrência de um possível achado [32]. Todavia, atualmente em vários julgados de Tribunais de Contas, a exemplo do que ocorre no Tribunal de Contas da União, o somatório de indícios, que apontam para um possível achado, ou seja, que indicam a ocorrência de irregularidades, tem sido admitido para caracterizar fraudes.

> "A prova indiciária, constituída por somatório de indícios que apontam na mesma direção, é suficiente para caracterizar fraude à licitação por meio de conluio de licitantes, não se exigindo prova técnica inequívoca para tanto" [11].

Nesse sentido, o uso da ferramenta aqui proposta pode contribuir para que o auditor planeje suas ações de fiscalização de forma mais assertiva e ainda, colete, no mínimo, provas indiciárias para fundamentar os seus achados inseridos no relatório de auditoria.

#### *4) Dados abertos na Administração Pública*

O Brasil possui várias leis que promovem a transparência e a participação social nos atos da Administração Pública. O capítulo IX da Lei complementar 101/2000 (BRASIL, 2000, Lei de Responsabilidade Fiscal – LRF) trata da transparência, do controle e da fiscalização da gestão fiscal; a Lei Complementar 131/2009 (BRASIL, 2009, Lei da Transparência), alterou a LRF para determinar a disponibilização, em tempo real, de informações pormenorizadas sobre a execução orçamentária e financeira da União, dos Estados, do Distrito Federal e dos Municípios; a Lei 12.527/2011 (BRASIL, 2011, Lei de Acesso à Informação - LAI), determina ainda que os dados sejam publicados em formatos abertos, de forma estruturada e legível por máquina, íntegros, autênticos e atualizados. A partir da vigência da LAI, os governos federal, estadual e municipal passaram a disponibilizar dados públicos para download em formato aberto [10].

> "Os dados são abertos quando qualquer pessoa pode livremente acessá-los, utilizá-los, modificá-los e compartilhá-los para qualquer finalidade, estando sujeito a, no máximo, a exigências que visem preservar sua proveniência e sua abertura." [12].

A disponibilização de informações públicas gerou uma avalanche de informações disponíveis para o cidadão. Todavia, esse grande volume de dados informados dificulta a observação de padrões irregulares pela observação simples de seres humanos dos dados publicados. Por isso, é importante o uso de técnicas automatizadas para realizar cruzamentos dos dados e apresentação das informações para extrair pontos relevantes para o controle externo ou, diretamente, para o controle social.

# **II. METODOLOGIA**

A metodologia utilizada neste trabalho foi uma pesquisa descritiva e Figura 2 ilustra os passos desenvolvidos para a elaboração desta pesquisa.

Inicialmente, foram lidos acórdãos (decisões de órgãos colegiados de um tribunal) do Tribunal de Contas da União e do Tribunal de Contas do Estado do Tocantins para levantar algumas irregularidades mais encontradas em procedimentos públicos de aquisição de bens e serviços. A fase seguinte da pesquisa foi identificar as bases públicas disponíveis de dados abertos e as custodiadas pelo Tribunal de Contas do Estado do Tocantins que pudessem contribuir para a detecção de indícios de irregularidades nas contratações públicas ocorridas pela Administração Pública do Estado do Tocantins.

O próximo passo foi baixar as bases públicas de dados abertos escolhidas e carregá-las no sistema gerenciador de dados escolhido. Cabe destacar que os dados de CNPJ foram baixados e importados de forma automatizada utilizando um script desenvolvido na linguagem de programação python encontrado no repositório github  $\frac{1}{1}$ , desenvolvido especialmente para fazer a importação deste conjunto de dados públicos. Já os outros dados disponíveis nos portais de dados públicos foram baixados e importados na base de dados de forma manual.

Pelo fato de as bases públicas estarem armazenadas em formato aberto CSV, no momento do carregamento foi necessário realizar alteração na nomenclatura dos campos das bases para melhorar a padronização, e ainda algumas transformações nos dados foram executadas, como alteração de tipos e de tamanho dos campos.

Posteriormente foi desenvolvido um script<sup>2</sup> em python com a ferramenta JupyterLab utilizando as bibliotecas Pyvis e Pandas com o intuito de desenvolver o protótipo da ferramenta proposta neste trabalho.

A partir deste ponto da execução, foi realizada a transformação dos dados e a escolha de certas tabelas e campos para a facilitação da consulta e da visualização das informações relevantes.

#### *a. Bases de Dados Governamentais Escolhidas*

Para a montagem dos possíveis relacionamentos entre os entes participantes da licitação, como sócios, gestores, empresas e unidades gestoras foi necessário a realização de busca e/ou cruzamento com diversas bases de dados com a intenção de estruturar o grafo para a análise dos auditores de controle externo do TCE-TO. Os sistemas e bases de dados escolhidos serão detalhados nesta seção.

## *b. Sistema Integrado de Controle e Auditoria Pública SICAP Licitações, Contratos e Obras - SICAP-LCO*

O SICAP-LCO<sup>3</sup> é um sistema desenvolvido no âmbito do Tribunal de Contas do Estado do Tocantins e é regulamentado pela Instrução Normativa TCE/TO nº 3, de 20 de setembro de 2017. O seu objetivo é coletar dados dos procedimentos licitatórios e dos contratos geridos pelos órgãos jurisdicionados para que sejam usados nas atividades de controle externo do Tribunal e de controle social. Os dados são enviados para o TCE-TO mediante o preenchimento de telas e importação de arquivos. O sistema

<sup>3</sup> O módulo público do SICAP-LCO pode ser acessado em

[https://app.tce.to.gov.br/lo\\_publico/](https://app.tce.to.gov.br/lo_publico/) e o manual do uso do sistema está disponível em <https://app.tce.to.gov.br/lo\_publico/>. Acesso em 01 out. 2022.

<sup>1</sup> Código-fonte utilizado para importação da base de dados do CNPJ publicada pela Receita Federal do Brasil do repositório do usuário aphonsoar/Receita\_Federal\_do\_Brasil\_-\_Dados\_Publicos\_CNPJ. Disponível

<sup>&</sup>lt;https://github.com/aphonsoar/Receita\_Federal\_do\_Brasil\_-\_Dados\_Publi cos\_CNPJ>. Acesso em 20 de jan. 2022.

<sup>2</sup> O código-fonte desenvolvido neste trabalho pode ser encontrado no repositório do github anacarolmoraes/fiscalrecursospublicos. Disponivel em <https://github.com/anacarolmoraes/fiscalrecursospublicos>.

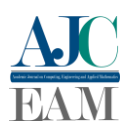

é dividido em 1ª Fase-Editais de Licitações, Atos de Dispensa e Inexigibilidade e Adesão a Ata Registro de Preço, 2ª Fase-Acompanhamento e resultado do procedimento Licitatório, 3ª Fase-Contratos, Termos Aditivos e Apostilamentos, quando for o caso, e Obras e Medições [33].

O uso desta base é importante para a confecção do grafo, já que contém informações relevantes ao auditor sobre os licitantes, editais de licitação, situação da licitação e dos contratos e a modalidade da licitação. Através dela será possível identificar os licitantes vencedores, os participantes de procedimentos licitatórios, a modalidade da licitação, a situação da licitação, ou seja, se foi homologada, cancelada, deserta, etc e estabelecer o vínculo dos licitantes aos jurisdicionados.

Os campos escolhidos da tabela de armazenamento dos editais de licitação foram: o identificador da licitação, o CNPJ da unidade gestora jurisdicionada, o ano do processo administrativo do processo de compras, o tipo de procedimento de contratação (Licitação, Dispensa, Inexigibilidade, Registro de Preços), a modalidade de licitação (Concorrência, Tomada de Preços, Convite, Concurso, Leilão, Pregão Presencial, Pregão Eletrônico, RDC - Regime Diferenciado de Contratações Públicas, Chamada Pública, Credenciamento, Seleção e Contratação Internacional, Diálogo Competitivo, Modalidade especial para soluções inovadoras), o CNPJ/CPF do Licitante, o nome do licitante. Na tabela de armazenamento dos contratos de licitação, foram escolhidos os campos: o identificador do edital da licitação, o identificador do contrato de licitação, a data de início e fim da vigência do contrato, o CNPJ da unidade gestora jurisdicionada, o CNPJ/CPF do Licitante, o nome do licitante.

# *c. Sistema Integrado de Controle e Auditoria Pública - Atos de Pessoal - SICAP - AP*

Foi estabelecido o SICAP-AP<sup>4</sup> no Tribunal de Contas do Estado do Tocantins no intuito de determinar aos jurisdicionados o envio de dados, documentos e informações de atos de pessoal exigidos na Instrução Normativa nº 03/2016 [34].

Essa base de dados recebe informações sobre os servidores públicos, ativos ou inativos de toda a Administração Pública no âmbito do Estado do Tocantins.

A escolha dessa base de dados para realizar o cruzamento deve-se ao fato de que através dela será possível encontrar a lotação de servidores públicos e assim, verificar a lotação dos sócios de empresas licitantes para verificar se a mesma empresa foi contratada pelo órgão de lotação do servidor. Os campos escolhidos para a realização dessa análise, foram: o CPF do servidor, o nome do servidor, o cnpj da unidade gestora jurisdicionada onde o servidor está lotado, o nome do órgão em que o servidor está lotado, o tipo de vínculo do servidor com o órgão em que está lotado (Efetivo, Comissionado, Contratado, Contratado por processo seletivo, Eletivo, Estagiário, Estabilizado ou Requisitado), o nome do seu Cargo, a data de início do exercício e a data de desligamento do servidor (se houver).

## *d. Dados cadastrais do CNPJ*

O Cadastro Nacional da Pessoa Jurídica (CNPJ) é um banco de dados gerenciado pela Secretaria Especial da Receita Federal do Brasil (RFB), que armazena informações cadastrais das pessoas jurídicas e outras entidades de interesse das administrações tributárias da União, dos Estados, do Distrito Federal e dos Municípios. [9]

Com esses dados é possível identificar os sócios das empresas e as suas qualificações, a data de criação da empresa, os estabelecimentos das empresas, a situação cadastral da empresa, informações sobre o Simples Nacional/MEI, o porte e o seu regime de tributação. Os campos da tabela Empresa escolhidos foram: a razão social, o porte da empresa (NÃO INFORMADO, MICRO EMPRESA, EMPRESA DE PEQUENO PORTE, DEMAIS) e da tabela Estabelecimento foram: o CNPJ básico, CNPJ da ordem, o dígito do CNPJ, o CNPJ básico, formado pelos 8 primeiros dígitos do CNPJ, nome fantasia, a situação cadastral da empresa (NULA, ATIVA, SUSPENSA, INAPTA, BAIXADA), data do início da atividade, o endereço completo, telefones, e-mail. Da tabela Simples foram escolhidos os campos que identificam a opção pelo simples nacional, a data da entrada no simples e a data de exclusão do simples. Na tabela de Sócio foram escolhidos os campos de CNPJ básico, identificador de sócio (1 para pessoa jurídica e 2 para pessoa física), o nome ou a razão social do sócio, CNPJ ou CPF do sócio, a data de entrada do sócio na sociedade e a qualificação do sócio.

## *e. Base de Candidaturas e das Prestações de Contas Eleitorais*

Com o objetivo de promover a abertura de dados gerados ou custodiados pelo TSE em prol do acesso às informações, o TSE elaborou o Plano de Dados Abertos. Nesse plano é possível verificar que o TSE publica dados das candidaturas a partir de 1994 e de prestação de contas eleitorais de candidatos e partidos desde 2002, separados por ano [14]. As verificações para esse trabalho foram utilizadas referentes às eleições de 2018 e 2020.

Os campos da tabela TSE\_ReceitaCandidato foram escolhidos o nome do candidato, o CPF do candidato, o nome do município e o estado para o qual concorreu nas eleições, o cargo para o qual concorreu, o CPF do doador e o nome do doador e o valor da doação. Na tabela Candidatos foram utilizados os campos resultado da eleição (ELEITO, SUPLENTE, NÃO ELEITO). Através dessa tabela é possível verificar os relacionamentos entre empresas licitantes ou sócios das empresas licitantes com os gestores municipais e estaduais por meio de doações durante as eleições.

# *f. CEIS - Cadastro Nacional de Empresas Inidôneas e Suspensas*

O CEIS é um sistema desenvolvido e controlado pela Controladoria-Geral da União (CGU) e centraliza cadastro e as informações sobre as sanções vigentes de pessoas físicas ou jurídicas que sofreram alguma punição que culminam em restrições de licitar e contratar com os entes da Administração Pública [2].

<sup>4</sup> O layout ou dicionário de dados do sistema está disponível em <https://app.tce.to.gov.br/lo\_publico/>. Acesso em 01 out. 2022.

Na tabela do CEIS foram escolhidos o campo que identifica o sancionado, CNPJ ou CPF, o tipo da pessoa (jurídica ou física), o nome do sancionado informado pelo órgão sancionador, a razão social do sancionado conforme cadastro da RFB, o nome fantasia do sancionado conforme o cadastro da RFB, o tipo de sanção, data de início e final da sanção, o nome do órgão que aplicou a sanção, a unidade da federação do órgão responsável pela aplicação da sanção, a data da publicação da sanção, a abrangência definida em decisão judicial.

## *g. Representação dos relacionamentos com base em grafos*

Os grafos são estruturas que representam um conjunto de nós ou vértices e arestas que representam o relacionamento entre eles. Um grafo G(V, E) é composto por vértices que se conectam por meio das arestas.

Pode ser feita a leitura de que um nó representa um objeto e a aresta representa um relacionamento entre os objetos que são visualizados como um objeto único e que podem ser conectados a vários outros objetos através de arestas que podem representar diversos relacionamentos com rótulos variados. Assim é possível utilizar esse tipo de representação gráfica para visualizar atores envolvidos em uma fiscalização por meio dos nós e as arestas como sendo as relações entre eles de maneira em que fica viável a identificação dos padrões de interação entre si e, consequentemente, do reconhecimento de ocorrências de possíveis fraudes.

> "O uso de grafos na visualização de informação para representar os dados promove a visualização direta, aumenta a compreensibilidade do conhecimento e permite o uso de algoritmos aplicáveis exclusivamente a grafos" [1].

 A ferramenta gerará automaticamente a visualização dos relacionamentos a partir da busca de informações acerca do dado informado e do cruzamento de outras informações, em formato de grafo. Nesse tipo de visualização os nós representam entes (pessoas físicas ou jurídicas) e as arestas retratam os vínculos ou relacionamentos que a empresa e os seus sócios possuem no mundo real.

Para o executar o desenho do grafo, será construída uma tabela de relacionamentos que contém o nó de origem e o nó de destino com seus atributos e a descrição do relacionamento que representa o vínculo entre as entidades no mundo real.

Após informado o CNPJ, buscam-se, na base de dados do CNPJ, as informações básicas da empresa. Depois, é realizada uma busca na mesma base de dados com o objetivo de encontrar os sócios da empresa, sejam eles pessoas físicas ou jurídicas, sendo que se houver pessoas jurídicas sócias da empresa, será executada mais uma busca para encontrar os sócios dessa empresa encontrada Ademais, são rastreadas todas as empresas em que os sócios encontrados são sócios, desconsiderando a empresa inicial pesquisada, finalizando a construção da primeira camada de relacionamento.

A segunda camada de relacionamento a ser construída terá como os procedimentos licitatórios armazenados na base de dados do sistema SICAP-LCO. O objetivo é buscar todas as licitações em que a empresa investigada participou e nas quais ela foi vencedora.

A próxima etapa consiste na construção da terceira camada de relacionamento que terá como finalidade a verificação da existência de sócios das empresas na condição de servidor ou gestor de alguma unidade jurisdicionada através de pesquisa realizada na base de dados do sistema SICAP-AP.

A quarta camada de relacionamento será construída a partir da averiguação das empresas e/ou sócios que efetuaram doação a candidato que concorreu às eleições.

A quinta camada de relacionamento consiste na checagem da existência de empresas e/ou sócios consideradas inidôneas, conforme base de dados do CEIS.

Após o levantamento dessas camadas de relacionamentos, o grafo será desenhado utilizando como dado de entrada a união de todas elas.

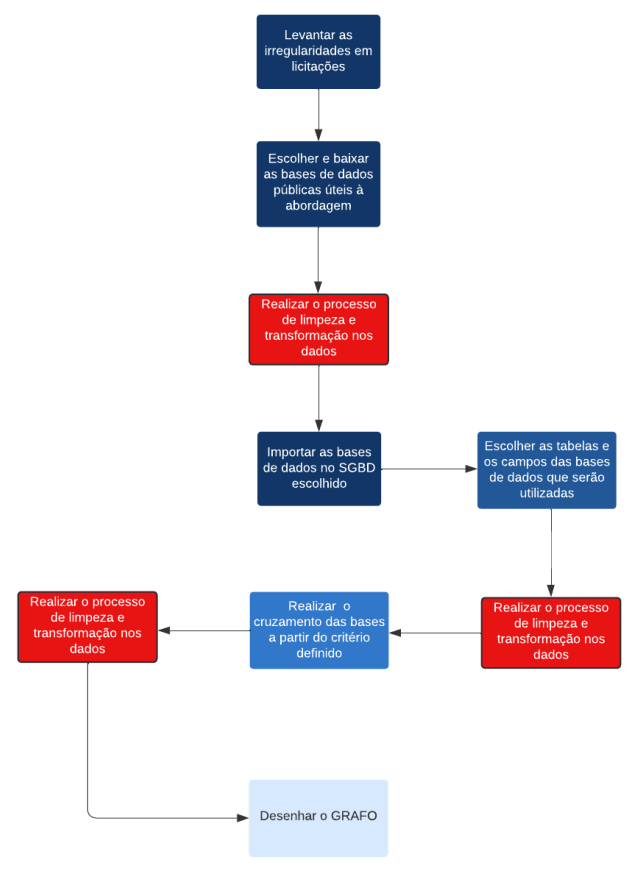

Figura 2 - Passos do desenvolvimento deste trabalho.

#### **III. RESULTADOS**

Nesta seção serão apresentados os resultados obtidos através da demonstração de funcionamento da ferramenta.

#### *a. Resultados Iniciais*

Para iniciar o uso da ferramenta de análise de vínculos, o auditor de controle externo deverá informar os 8 primeiros dígitos do CNPJ de uma empresa. É possível expandir a visão do auditor ao disponibilizar uma visão em um só local de vários relacionamentos em que uma entidade (empresas, gestores, sócios e servidores públicos) possui no mundo real.

No intuito de realizar a escolha do CNPJ do estudo foi realizada uma pesquisa inicial na base do SICAP-LCO para levantar as 10 primeiras empresas cujos dos contratos de locação de veículos realizada com os órgãos públicos

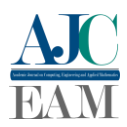

tocantinenses os quais somaram os maiores valores, considerando o período de 01/01/2020 até 31/05/2022. Dentre essas 10 empresas, foi escolhida 1 empresa, aleatoriamente.

A empresa utilizada como exemplo está representada no grafo da Figura 3 pelo nó central, foram encontrados 2 sócios e várias licitações que participou e algumas que foi vencedora. O nó laranja (central) representa a empresa investigada (Locadora de Veículos Araguaia LTDA), os nós vermelhos são as unidades jurisdicionadas ao TCE-TO (órgãos municipais e estaduais), e os nós amarelos representam os sócios da empresa investigada. A Figura 3 é uma imagem estática que aparece com algumas informações sobrepostas. Todavia, a ferramenta gera um grafo dinâmico e interativo que facilita a visualização das informações pelo usuário. Na Figura 3 é possível visualizar várias camadas de relacionamentos entre entes públicos, pessoas físicas e a empresa pesquisada (Locadora de Veículos Araguaia LTDA). Destacam-se os seguintes relacionamentos, dentre os vários encontrados:

1. Locadora de Veículos Araguaia LTDA participou de licitação publicada em 20/05/2021 na Locadora de Veículos Araguaia LTDA;

2. Locadora de Veículos Araguaia LTDA possui um contrato com a Locadora de Veículos Araguaia LTDA cujo período de vigência é de 25/05/2021 a 31/12/2021;

3. Osemar Cruz Mouzinho é sócio administrador da empresa Locadora de Veículos Araguaia LTDA desde 1996.

Não foram encontradas outras empresas cujos sócios da empresa investigada fizessem parte do quadro societário. Os sócios não são servidores públicos nem gestores. Não foi encontrada nenhuma doação a candidatos que concorreram para cargos políticos nas eleições de 2018 nem nas eleições de 2020. A empresa pesquisada não é inidônea, já que não foi encontrada no cadastro do CEIS. Por essa razão, não foram inseridas essas camadas no grafo resultante.

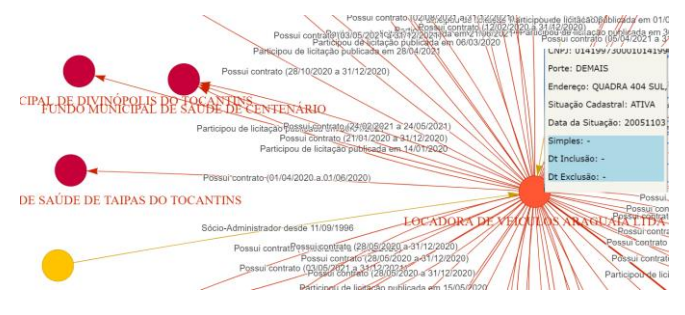

Figura 4 - Nó central representando a empresa investigada com informação de seus atributos como CPNJ, Porte, Endereço, Situação Cadastral e Data da Situação Cadastral, opção de entrada no Simples e data de inclusão e exclusão.

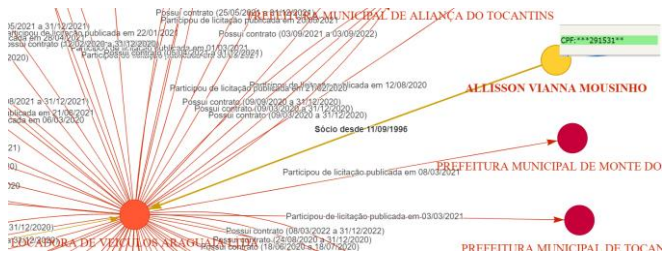

Figura 5 - Um dos sócios da empresa escolhida com seu atributo CPF destacado.

A Figura 4 e a Figura 5 apresentam parte do resultado apresentado pela Figura 3. É possível verificar atributos da empresa na Figura 4 e os nós que representam os órgãos públicos de cujas licitações fez parte. Na Figura 5 ficam destacados atributos do sócio e a data de sua entrada no quadro societário da empresa pesquisada que é um atributo do relacionamento entre a empresa e o sócio.

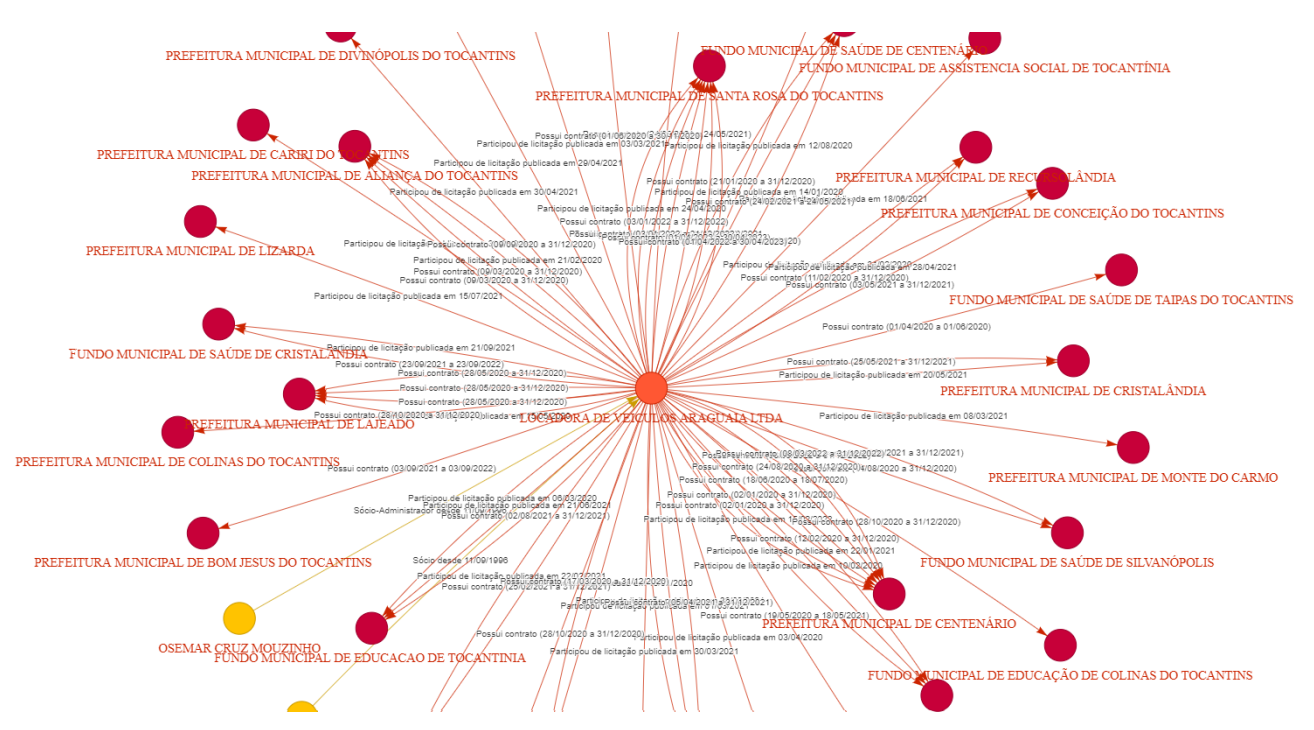

Figura 3 - Resultado de visualização dos relacionamentos da empresa escolhida em formato de grafo.

# **IV. CONCLUSÕES**

Este trabalho apontou ocorrências de diversas irregularidades mais comuns de compras públicas brasileiras. Propôs o uso de uma ferramenta nas atividades de fiscalização do TCE-TO no intuito de ampliar a visão do auditor de controle externo na medida em que utiliza grafos que descrevem diversos relacionamentos entre as empresas, sócios, servidores públicos e órgãos públicos envolvidos nos processos de aquisição de bens e serviços. É indiscutível que a solução aqui proposta, possibilita a utilização de diversas fontes de dados públicos disponíveis de forma reunida. A proposta facilita a extração de indicativos de corrupção ocorridos nas compras públicas realizadas pelos órgãos públicos tocantinenses ao organizar, de uma forma amigável ao ser humano, dados importantes e integrantes de um grande volume de dados disponíveis nos portais de dados abertos brasileiro e nas bases de dados do Tribunal de Contas do Estado do Tocantins.

Em resumo a ferramenta apresentou o resultado esperado, já que facilitou a visualização de diversos relacionamentos em um só gráfico. Cabe destacar ainda que a ferramenta sugerida amplia a visão do auditor e tem a capacidade de apontar provas indiciárias que poderão ser utilizadas para comprovar achados em auditoria.

É possível melhorar a ferramenta ao incluir mais bases de dados com o intuito de criar mais camadas de relacionamentos, permitir a supressão de qualquer camada de relacionamento para melhorar a usabilidade do auditor. Como trabalho futuro, pode-se indicar também a aplicação de técnicas de mineração baseadas em grafos e a indicação de mais de um CNPJ por vez na tentativa de constatar os relacionamentos desses entes escolhidos no mesmo grafo.

## **REFERÊNCIAS**

- [1] J. AMARAL, Wellington Souza. Análise de grafos para apoio em auditoria de licitações públicas. Orientador: Leonardo Silva de Lima. Coorientador: Eduardo Bezerra da Silva. 2020. 95f. Dissertação (Mestrado) - Centro Federal de Educação Tecnológica Celso Suckow da Fonseca, Rio de janeiro, 2020. Disponível em: https://eic.cefet-rj.br/ppcic/wp-content/uploads/2020/01/ 17-Wellington-Souza-Amaral.pdf. Acesso em: 21 abr. 2022.
- [2] BRASIL. CONTROLADORIA-GERAL DA UNIÃO. Sistema Integrado de Registro do CEIS/CNEP. Brasília: CGU, 2016. Disponível em: https://www.gov.br/cgu/pt-br/assuntos/responsabilizacao -de-empresas/sistema-integrado-de-registro-do-ceis-cnep . Acesso em: 05 mai. 2022.
- [3] BRASIL. [Constituição (1988)]. Constituição da República Federativa do Brasil de 1988. Brasília, DF: Presidência da República, [2019]. Disponível em: http://www.planalto.gov.br/ccivil\_03/Constituicao/Const ituicao.htm. Acesso em: 10 mar. 2022.
- [4] BRASIL. Lei Complementar nº 101, de 4 de maio de 2000. Estabelece normas de finanças públicas voltadas para a responsabilidade na gestão fiscal e dá outras providências. Disponível em: http://www.planalto.gov.br/ccivil\_03/leis/lcp/lcp101.htm . Acesso em: 10 mar. 2022.
- [5] BRASIL. Lei Complementar nº 131, de 27 de maio de 2009.Acrescenta dispositivos à Lei Complementar no 101, de 4 de maio de 2000, que estabelece normas de finanças públicas voltadas para a responsabilidade na gestão fiscal e dá outras providências, a fim de determinar a disponibilização, em tempo real, de informações pormenorizadas sobre a execução orçamentária e financeira da União, dos Estados, do Distrito Federal e dos Municípios. Disponível em: http://www.planalto.gov.br/ccivil\_03/leis/lcp/lcp131.htm . Acesso em: 10 mar. 2022.
- [6] BRASIL. Lei nº 8.666, de 21 de junho de 1993. Regulamenta o art. 37, inciso XXI, da Constituição Federal, institui normas para licitações e contratos da Administração Pública e dá outras providências. Disponível http://www.planalto.gov.br/ccivil\_03/leis/l8666cons.htm. Acesso em: 10 mar. 2022.
- [7] BRASIL. Lei nº 12.527, de 18 de novembro de 2011. Regula o acesso a informações previsto no inciso XXXIII do art. 5º, no inciso II do § 3º do art. 37 e no § 2º do art. 216 da Constituição Federal; altera a Lei nº 8.112, de 11 de dezembro de 1990; revoga a Lei nº 11.111, de 5 de maio de 2005, e dispositivos da Lei nº 8.159, de 8 de janeiro de 1991; e dá outras providências. Disponível em: http://www.planalto.gov.br/ccivil\_03/\_ato2011-2014/201 1/lei/l12527.htm. Acesso em: 10 mar. 2022.
- [8] BRASIL. Lei nº 14.133, de 1º de abril de 2021. Lei de Licitações e Contratos Administrativos. Disponível em: http://www.planalto.gov.br/ccivil\_03/\_ato2019-2022/202 1/lei/L14133.htm. Acesso em: 10 mar. 2022.
- [9] BRASIL. Receita Federal do Brasil. Dados Públicos CNPJ. Brasília: RFB, 2022. Disponível em:https://www.gov.br/receitafederal/pt-br/assuntos/orie ntacao-tributaria/cadastros/consultas/dados-publicos-cnpj . Acesso em: 01 de mai. 2022.
- [10]BRASIL. Tribunal de Contas da União. 5 Motivos para a Abertura de Dados na Administração Pública. Brasília, 2015a. Disponível em: https://portal.tcu.gov.br/data/files/81/55/71/DB/A592C71 0D79E7EB7F18818A8/5\_motivos\_abertura\_dados\_admi nistracao\_publica.PDF. Acesso em: 05 abr. 2022.
- [11]BRASIL. Tribunal de Contas da União. Acórdão nº 333/2015. Plenário. Relator: Ministro Bruno Dantas. Sessão de 04/03/2015b. Disponível em: https://contas.tcu.gov.br/sagas/SvlVisualizarRelVotoAcR tf?codFiltro=SAGAS-SESSAO-ENCERRADA&seOcult aPagina=S&item0=517706. Acesso em: 05 abr. 2022.
- [12]BRASIL. PORTAL DO GOVERNO BRASILEIRO. Portal brasileiro de dados abertos. Brasília: Poder Executivo Federal, 2012. Disponível em: https://dados.gov.br/pagina/dados-abertos. Acesso em: 24 abr. 2022.
- [13]BRASIL. Tribunal de Contas da União. Licitações e contratos: orientações e jurisprudência do TCU / Tribunal de Contas da União. – 4. ed. rev., atual. e ampl. – Brasília: TCU, Secretaria-Geral da Presidência: Senado Federal, Secretaria Especial de Editoração e Publicações, 2010. Disponível em: https://portal.tcu.gov.br/lumis/portal/file/fileDownload.js p?fileId=8A8182A24D6E86A4014D72AC81CA540A&i nline=1. Acesso em: 05 abr. 2022.
- [14]BRASIL.TRIBUNAL SUPERIOR ELEITORAL. Plano de Dados Abertos do TSE: BIÊNIO JUN-2021 A

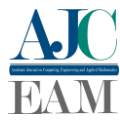

JUN-2023. Brasilia: TSE, 2021. Disponível em <https://www.tse.jus.br/hotsites/catalogo-publicacoes/pd f/plano-dados-abertos-2021-2023.pdf>. Acesso em: 13 mai. 2022.

- [15] BRASIL. Tribunal de Contas da União (TCU). Acórdão nº 2162/2022, Plenário, Rel. Benjamin Zymler. Disponível em: <https://contas.tcu.gov.br/sagas/SvlVisualizarRelVotoAc Rtf?codFiltro=SAGAS-SESSAO-ENCERRADA&seOcu ltaPagina=S&item0=804508>. Acesso em: 01 out. 2022.
- [16] BRASIL. Tribunal de Contas da União (TCU). Acórdão nº 2165/2022, Plenário, Rel. Jorge Oliveira. Disponível em:

<https://contas.tcu.gov.br/sagas/SvlVisualizarRelVotoAc Rtf?codFiltro=SAGAS-SESSAO-ENCERRADA&seOcu ltaPagina=S&item0=803839>. Acesso em: 01 out. 2022.

[17] BRASIL. Tribunal de Contas da União (TCU). Acórdão nº 3184/2022, Plenário, Rel. Vital do Rêgo. Disponível em:

<https://contas.tcu.gov.br/sagas/SvlVisualizarRelVotoAc Rtf?codFiltro=SAGAS-SESSAO-ENCERRADA&seOcu ltaPagina=S&item0=788064>. Acesso em: 01 out. 2022.

- [18] BRASIL. Tribunal de Contas da União (TCU). Acórdão nº 59/2022, Plenário, Rel. Walton Alencar Rodrigues. Disponível em: <https://contas.tcu.gov.br/sagas/SvlVisualizarRelVotoAc Rtf?codFiltro=SAGAS-SESSAO-ENCERRADA&seOcu ltaPagina=S&item0=779656>. Acesso em: 01 out. 2022.
- [19] BRASIL. Tribunal de Contas da União (TCU). Acórdão nº 754/2015, Plenário, Rel. Ana Arraes. Disponível em: <https://contas.tcu.gov.br/sagas/SvlVisualizarRelVotoAc Rtf?codFiltro=SAGAS-SESSAO-ENCERRADA&seOcu ltaPagina=S&item0=515863 >. Acesso em: 01 out. 2022.
- [20] BRASIL. Tribunal de Contas da União (TCU). Acórdão nº 2162/2022, Plenário, Rel. Benjamin Zymler. Disponível em: <https://contas.tcu.gov.br/sagas/SvlVisualizarRelVotoAc Rtf?codFiltro=SAGAS-SESSAO-ENCERRADA&seOcu ltaPagina=S&item0=804508 >. Acesso em: 01 out. 2022.
- [21] BRASIL. Tribunal de Contas da União (TCU). Acórdão nº 3793/2022, Segunda Câmara, Rel. Bruno Dantas. Disponível em: <https://contas.tcu.gov.br/sagas/SvlVisualizarRelVotoAc Rtf?codFiltro=SAGAS-SESSAO-ENCERRADA&seOcu ltaPagina=S&item0=795649 >. Acesso em: 01 out. 2022.
- [22] BRASIL. Superior Tribunal da Justiça (STJ) Recurso Especial nº 1.245.765/MG; Rel. Ministro Mauro Campbell Marques. Segunda Turma. J. em 28.06.2011. Disponível em <https://processo.stj.jus.br/processo/revista/documento/m ediado/?componente=ITA&sequencial=1074158&num\_r egistro=201100401087&data=20110803&formato=PDF >. Acesso em: 01 out. 2022.
- [23] BRASIL. Superior Tribunal da Justiça (STJ) Recurso Especial nº 254.115/SP, Rel. Min. Garcia Vieira, Primeira Turma, j. em 20.06.2000). Disponível em <https://processo.stj.jus.br/processo/ita/documento/media do/?num\_registro=200000323780&dt\_publicacao=14-08 -2000&cod\_tipo\_documento=&formato=PDF>. Acesso em: 01 out. 2022.
- [24] BRASIL. Superior Tribunal da Justiça (STJ) Agravo Regimental no Ag nº 597529/PR, Rel. Franciulli Netto,

DJ de 21.09.2006; AgRg no AI nº 2004/0045219-2, Rel. Franciulli Netto, DJ de 21.09.2006. Disponível em < https://processo.stj.jus.br/processo/revista/documento/me diado/?componente=ATC&sequencial=1994575&num\_r egistro=200400452192&data=20060921&tipo=5&forma to=PDF>. Acesso em: 01 out. 2022.

- [25] BRASIL. Tribunal de Contas da União (TCU). Acórdão nº 2099/2022 - Plenário, Rel. Benjamin Zymler Disponível em: <https://contas.tcu.gov.br/sagas/SvlVisualizarRelVotoAc Rtf?codFiltro=SAGAS-SESSAO-ENCERRADA&seOcu ltaPagina=S&item0=803072 >. Acesso em: 01 out. 2022.
- [26] BRASIL. Tribunal de Contas da União (TCU). Acórdão nº 487/2022 - Plenário, Rel. André de Carvalho Disponível em: <https://contas.tcu.gov.br/sagas/SvlVisualizarRelVotoAc Rtf?codFiltro=SAGAS-SESSAO-ENCERRADA&seOcu ltaPagina=S&item0=786612 >. Acesso em: 01 out. 2022.
- [27] ORGANIZAÇÃO DAS NAÇÕES UNIDAS. Objetivos do Desenvolvimento Sustentável – ODS. [Nova Iorque: ONU, 2015]. Disponível em: https://odsbrasil.gov.br. Acesso em: 20 de dez. 2021.
- [28] ROCHA, Carlos Alexandre Amorim. O modelo de controle externo exercido pelos tribunais de contas e as proposições legislativas sobre o tema. Brasília: Senado Federal, Consultoria Legislativa. 2002, 45. Disponível em: http://www2.senado.leg.br/bdsf/handle/id/156. Acesso em: 01 mai. 2021.
- [29] SILVA, Kalber R. P. Análise de Relações suspeitas em licitações na paraíba baseado em teoria dos grafos. 2019. Trabalho de Conclusão de Curso; (Graduação em Sistemas de Informação) - Universidade Federal da Paraíba; Orientador: Marcus Williams Aquino de Carvalho;
- [30] SILVA, L. C.; CERQUEIRA JUNIOR, R. V.; LOPES, H. A.; SANTOS, MARCOS DOS. Utilização de técnicas de mineração de dados para detectar possíveis relacionamentos entre participantes de licitações nas Forças Armadas. ACANTO EM REVISTA, v. 07, p. Disponivel em: https://www.researchgate.net/profile/Marcos-Santos-85/p ublication/344546592\_Utilizacao\_de\_tecnicas\_de\_Miner acao\_de\_Dados\_para\_detectar\_possiveis\_relacionament os\_entre\_empresas\_participantes\_de\_licitacoes\_nas\_For cas\_Armadas/links/5f7f4d8e92851c14bcb796e2/Utilizac ao-de-tecnicas-de-Mineracao-de-Dados-para-detectar-po ssiveis-relacionamentos-entre-empresas-participantes-delicitacoes-nas-Forcas-Armadas.pdf. Acesso em: Acesso em: 02 de abr. 2022.
- [31] TOCANTINS. [Constituição Estadual (1989)]. Constituição do Estado do Tocantins. Palmas, TO: Assembléia Estadual. Disponível em: https://www2.senado.leg.br/bdsf/bitstream/handle/id/704 31/CE\_TO\_EC\_038-2019.pdf?sequence=18&isAllowed =y. Acesso em: 10 mar. 2022.
- [32] TOCANTINS. Tribunal de Contas do Estado. Manual de auditoria governamental/ Tribunal de Contas do Estado do Tocantins. Palmas: TCE/TO, 2014. Disponível em https://app.tce.to.gov.br/scl/publico/app/index.php#. Acesso em: 05 abr. 2022.
- [33] TOCANTINS. Tribunal de Contas do Estado do SICAP Licitações, Contratos e Obras. Palmas: TCE/TO, 2008. Disponível em:

https://www.tce.to.gov.br/sistemas/sicap-lco. Acesso em: 24 abr. 2022.

- [34]TOCANTINS. Tribunal de Contas do Estado do. SICAP SICAP Atos de Pessoal. Palmas: TCE/TO, 2016. Disponível em: https://www.tce.to.gov.br/sistemas/sicap-ap. Acesso em: 24 abr. 2022.
- [35]TOCANTINS. Tribunal de Contas do Estado do. Resolução Normativa nº 002/2002, Palmas, 04 de dezembro de 2002, aprova o Regimento Interno do Tribunal de Contas do Estado do Tocantins. Diário Oficial do Estado do Tocantins: Poder Executivo, Tocantins, n. 1329, p. 31876, 04 dez. 2002. Disponível em: https://www.tce.to.gov.br/profissaogestor/images/recuper arDinheiroMalAplicado/RegimentoInterno\_TCETO.pdf. Acesso em: 10 mar. 2022.